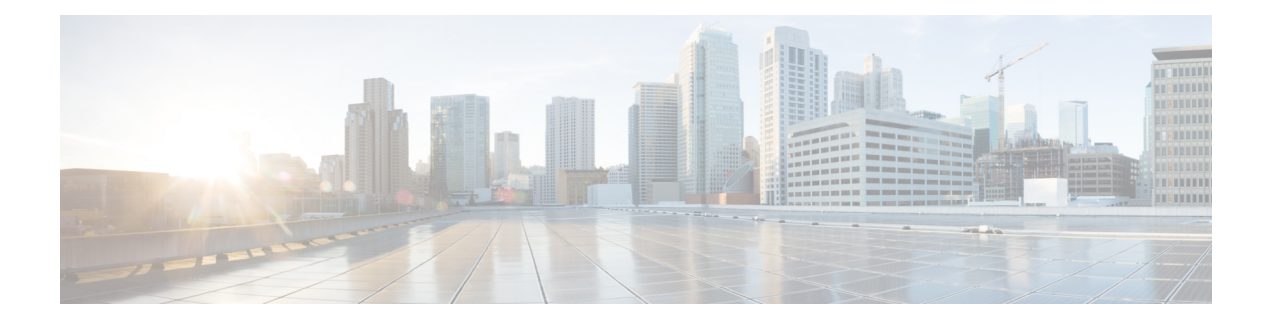

# **Time**

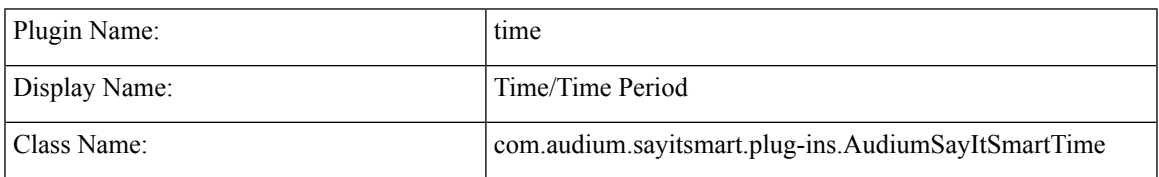

- [Description,](#page-0-0) on page 1
- Input [Formats,](#page-0-1) on page 1
- Output [Formats,](#page-1-0) on page 2
- [Filesets,](#page-2-0) on page 3
- [Audio](#page-3-0) Files, on page 4
- [Examples,](#page-4-0) on page 5

### <span id="page-0-0"></span>**Description**

This Say It Smart type handles the playback of the time or a time period. Whether to play back the time or a time period is specified by an input format. The plug-in also supports the different components of the time separated by colons (:) and will require the use of this delimiter if any component of the time is expressed with one digit instead of two (for example, 1:09 AM can be expressed as 0109 or 1:9 where the colon is required if any component is not padded with 0s). The time arrivesin 24-hour military format and time periods arrive in combinations of hours, minutes, and seconds. The time is read back in standard English fashion; the hour, the minute, and either "A.M." or "P.M.". Time periods are read back with each component followed by a qualifier (*hours*, *minutes*, or *seconds*). The plug-in will only read the time or time period if it is legitimate (the components are within the appropriate range).

This plug-in uses the Unified CVP Number Say it Smart plug-in to render each component of the time or time period. It uses the same audio files so recordings done to support Number can be leveraged to support Time.

### <span id="page-0-1"></span>**Input Formats**

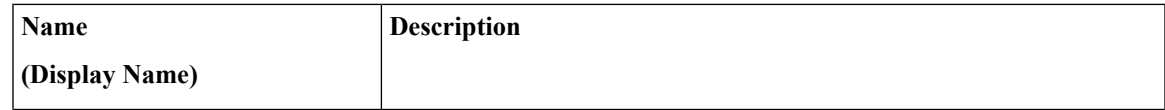

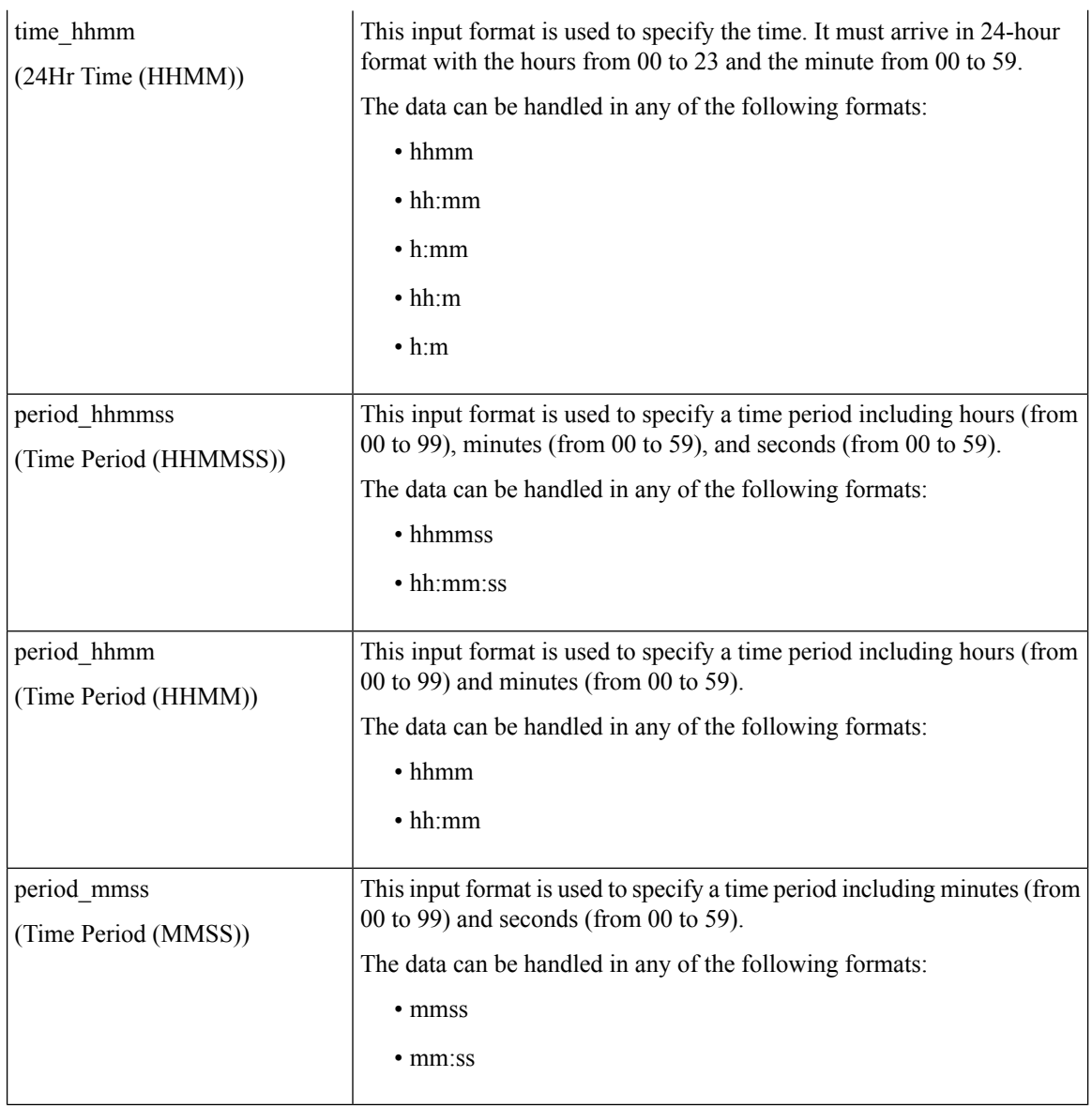

# <span id="page-1-0"></span>**Output Formats**

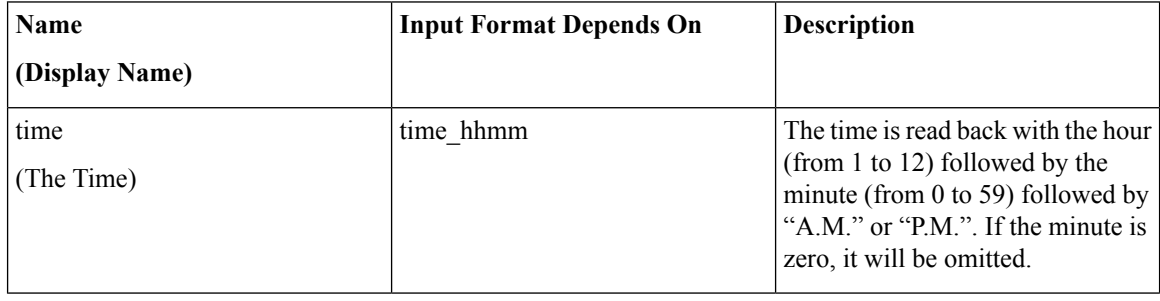

 $\mathbf I$ 

**Time**

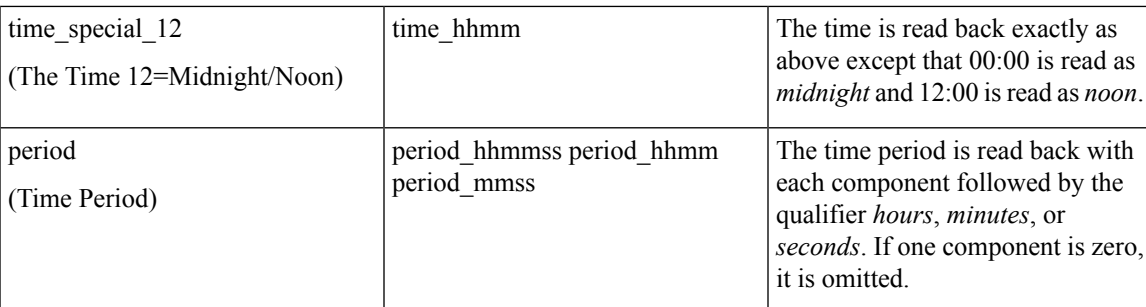

## <span id="page-2-0"></span>**Filesets**

I

**Time**

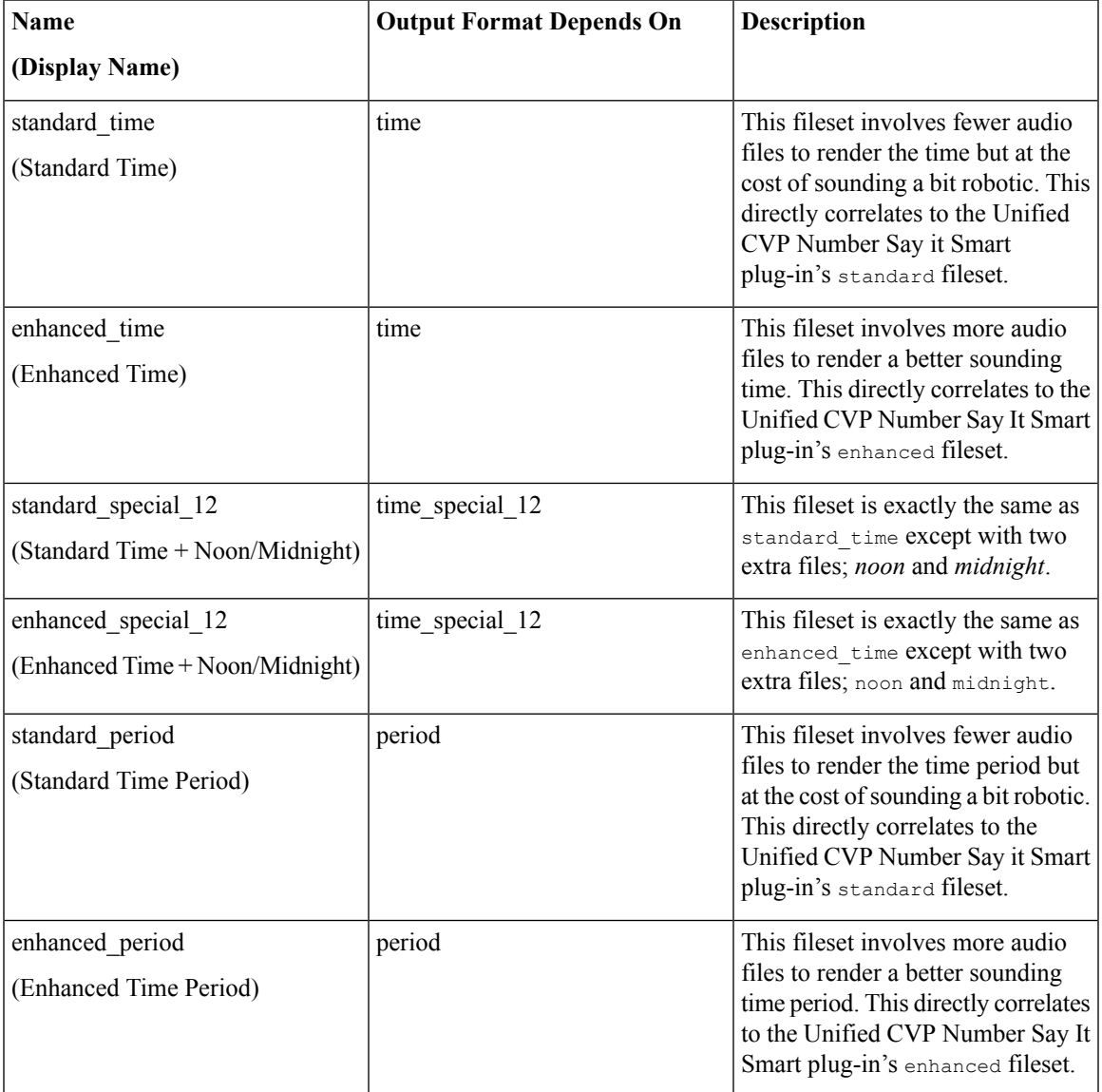

**Time**

## <span id="page-3-0"></span>**Audio Files**

# 

When reading back a time, zeros are replaced by *oh*. for example, 13:05 is read back as *one oh five P.M.* This is not the case for time periods. **Note**

#### **standard\_time**

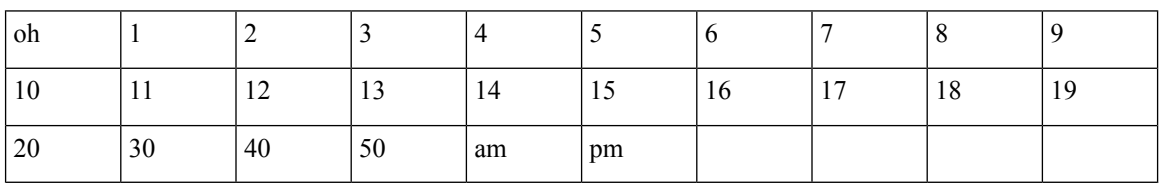

**enhanced\_time**

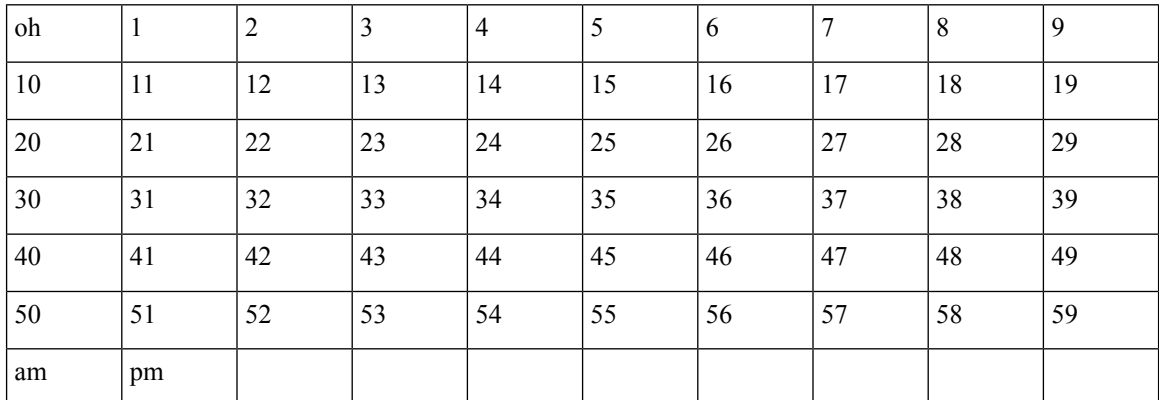

#### **standard\_special\_12**

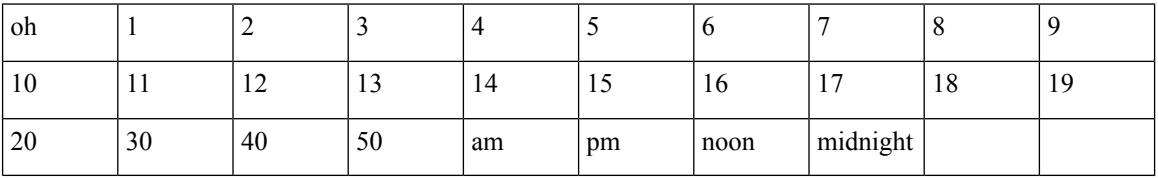

**enhanced\_special\_12**

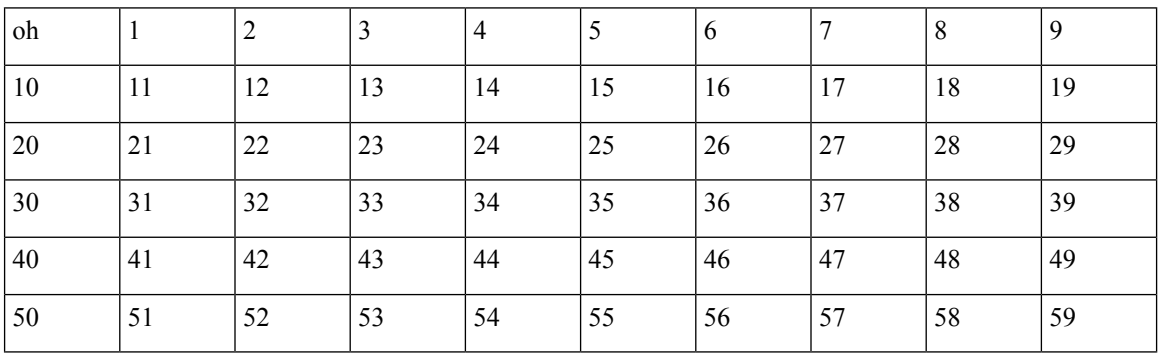

**4**

**Time**

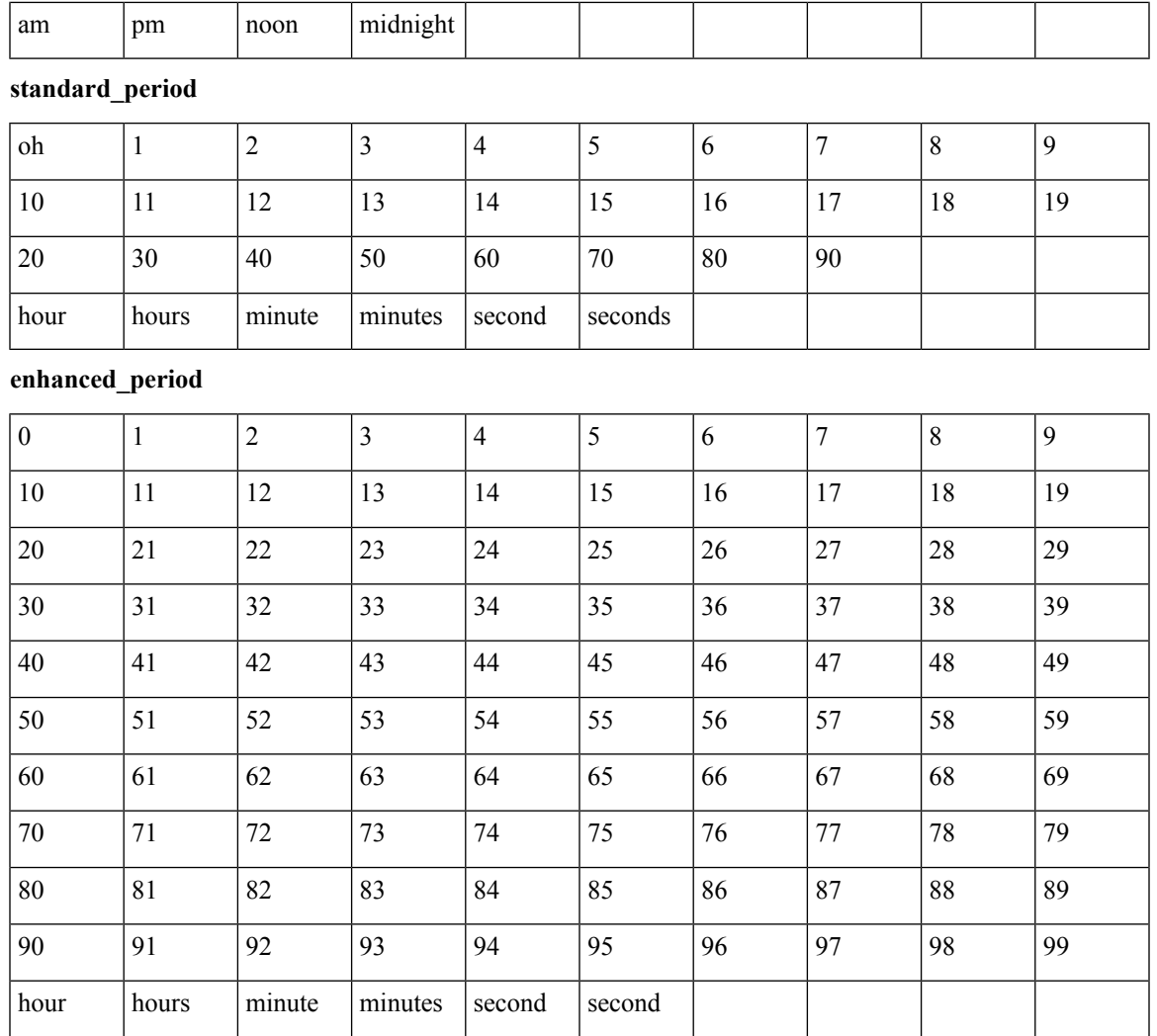

# <span id="page-4-0"></span>**Examples**

I

### Example #1

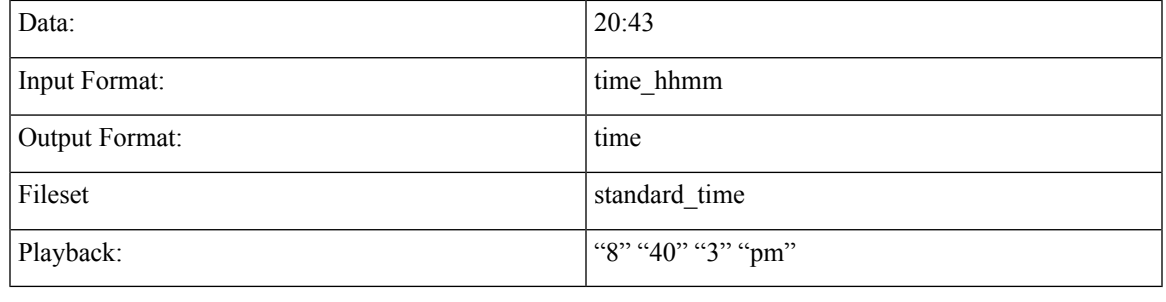

### Example #2

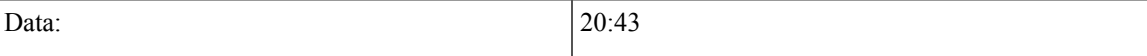

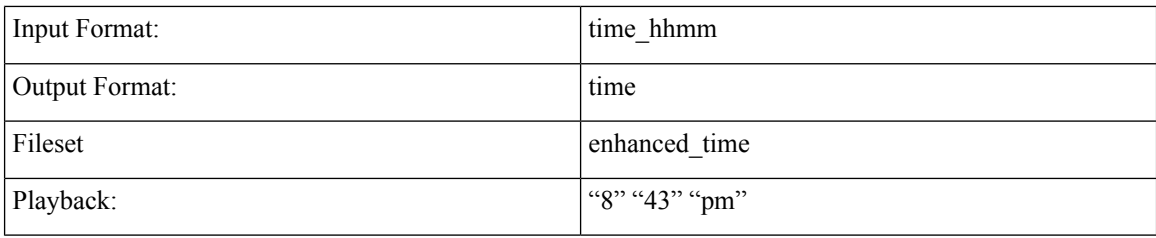

Example #3

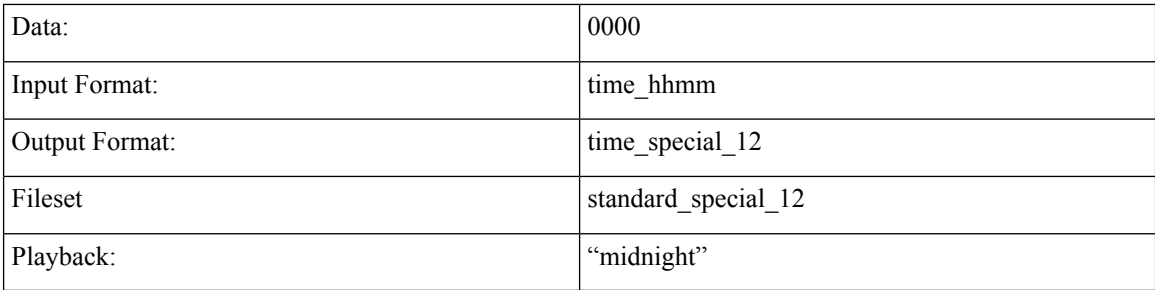

Example #4

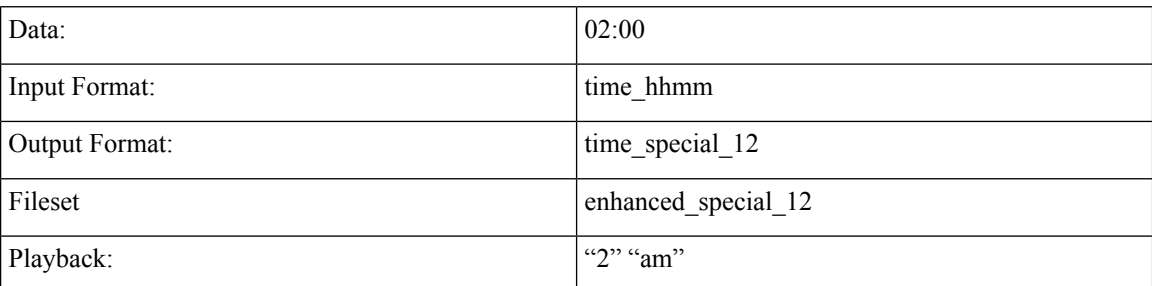

Example #5

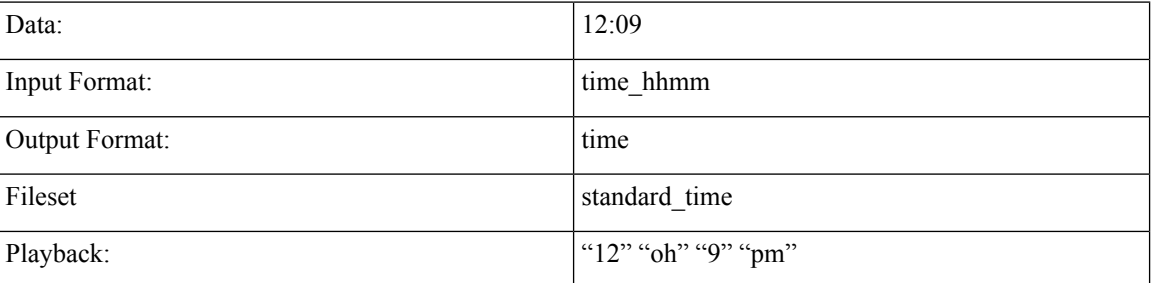

Example #6

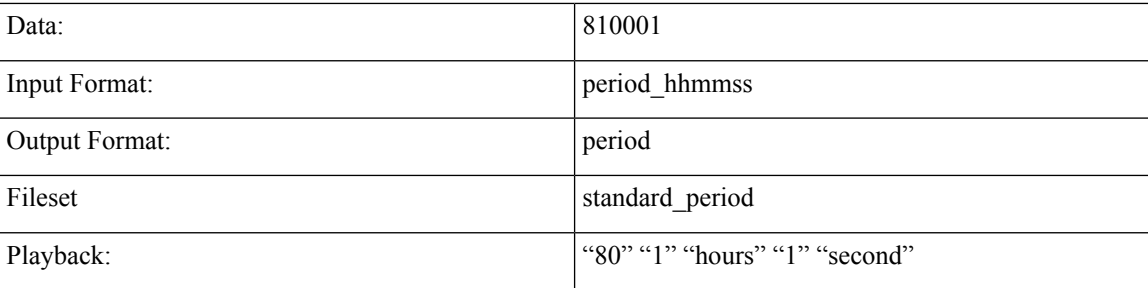

 $\mathbf{l}$ 

### Example #7

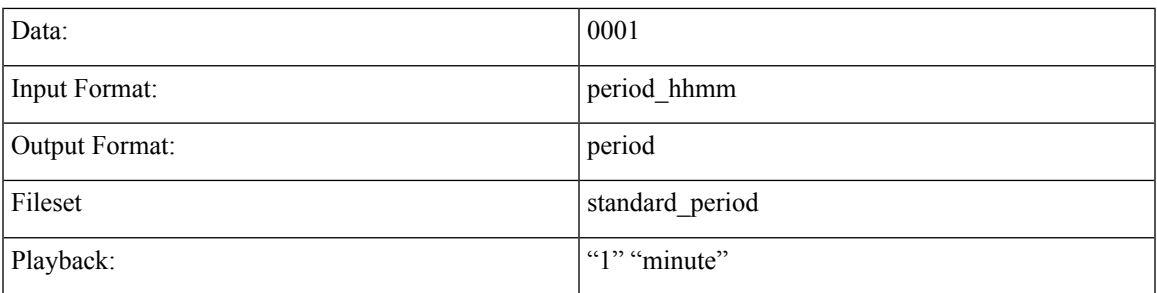

### Example #8

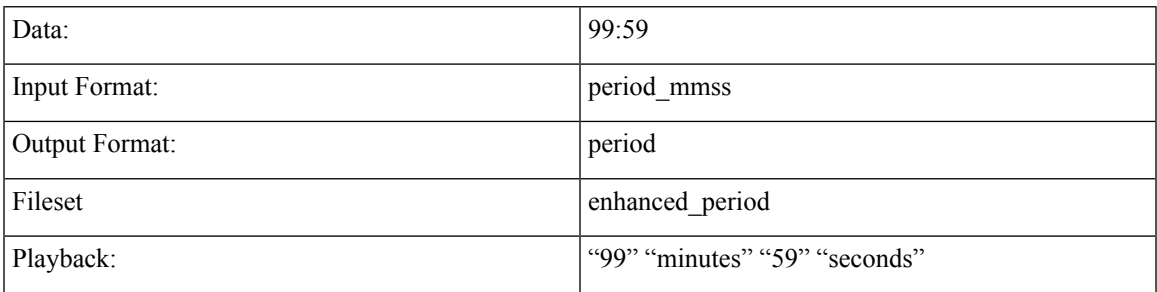

#### **Examples**

 $\mathbf I$ 

**8**